# ВЫБОРКА ДАННЫХ

Выборка строк

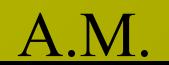

- Команда может занимать одну или несколько строк.
- Для удобства чтения команды можно использовать табуляцию и отступы.
- Сокращение и перенос слов запрещены.
- Символы верхнего и нижнего регистров не различаются.
- Команды вводятся в буфер SQL.

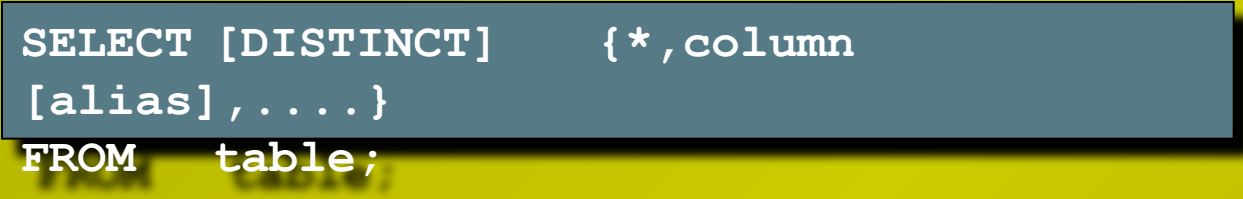

- **• SELECT задает** *столбцы,* **подлежащие выборке.**
- **• FROM указывает,** *из какой таблицы*

**Простейший оператор SELECT содержит два предложения:**

- **• Предложение SELECT**
	- **– Звездочка (\*) обозначает все столбцы**
- **• Предложение FROM**

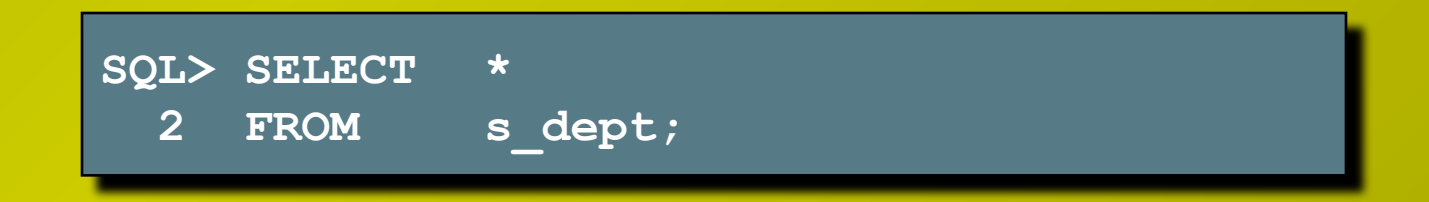

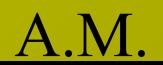

**SQL> SELECT \***

 **2 FROM s\_dept;**

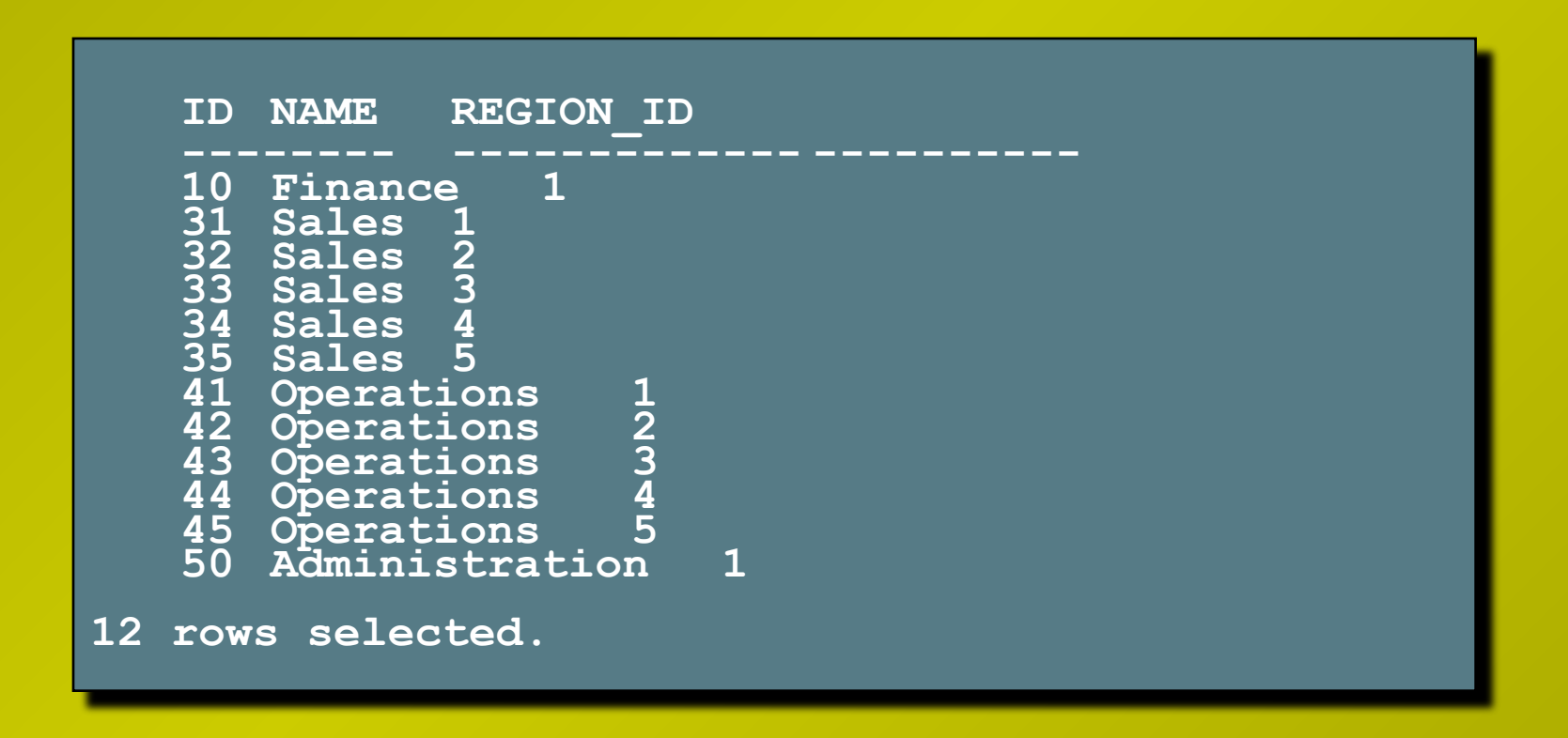

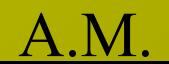

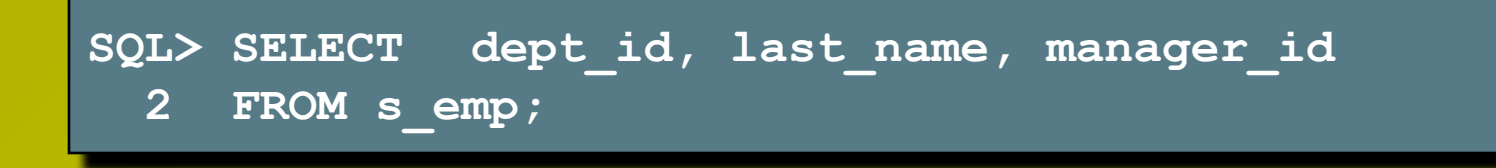

- **• Перечислить столбцы в предложении SELECT.**
- **• Разделить столбцы в списке запятыми.**
- **• Указать столбцы в порядке, в котором они должны появиться на выводе.**

## **МЕТКИ СТОЛБЦОВ ПО УМОЛЧАНИЮ**

- **• Выравнивание метки по умолчанию:**
	- **– Слева: даты и символьные данные**
	- **– Справа: числовые данные**
- **• По умолчанию вывод меток производится в символах верхнего регистра.**

Создание выражений для типов данных **NUMBER** и **DATE** с помощью арифметических операторов.

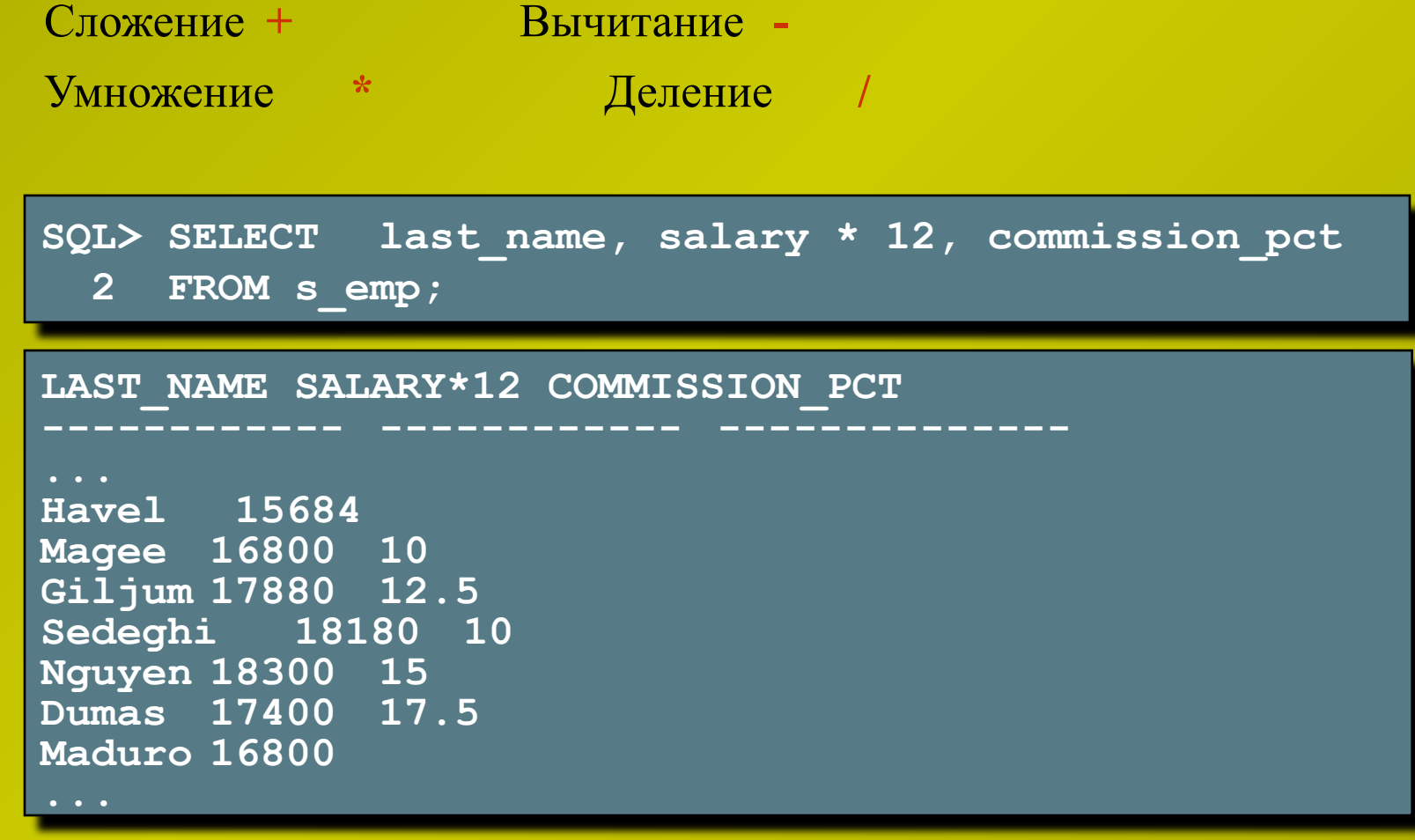

- **• Умножение и деление выполняются до сложения и вычитания.**
- **• Операторы, имеющие один и тот же приоритет, выполняются по очереди слева направо.**
- **• Для изменения порядка вычислений и удобства чтения выражений можно использовать скобки.**

**Скобки используются для изменения порядка выполнения действий при вычислении выражения.**

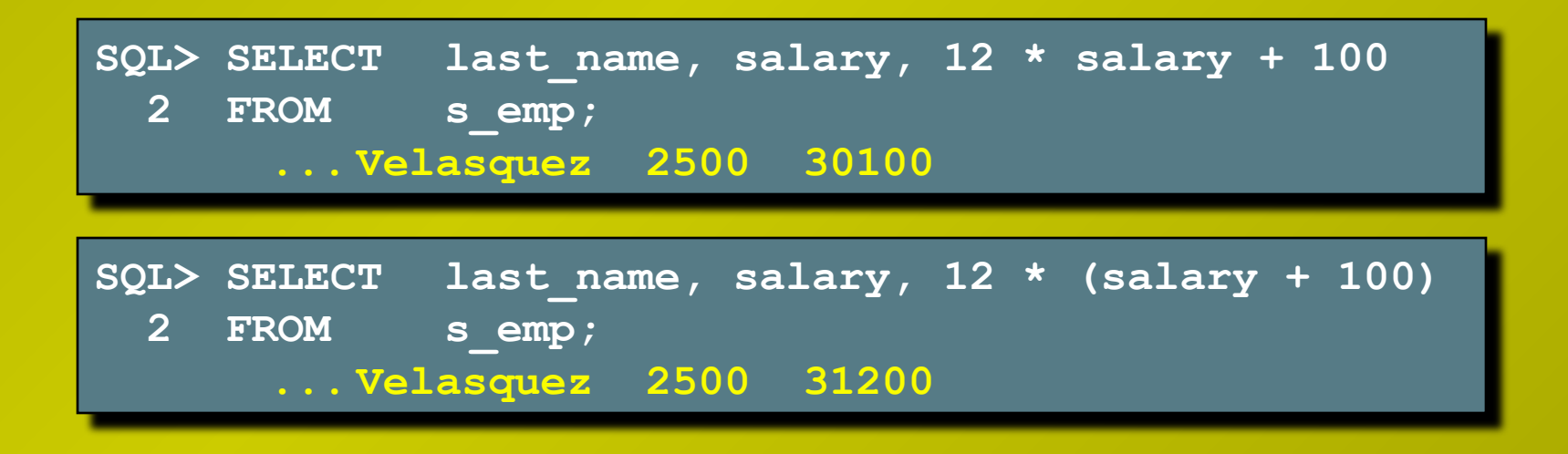

**Псевдоним столбца заменяет его заголовок.**

- **• Особенно полезен при расчетах.**
- **• Следует сразу за заголовком столбца.**
	- **– Между заголовком и псевдонимом столбца может находиться необязательное ключевое слово AS.**
- **• Если псевдоним содержит пробелы или специальные символы или если в нем различаются символы верхнего и нижнего регистров, двойные кавычки обязательны.**

### **Оператор конкатенации:**

- **• Обозначается двойной вертикальной чертой (||).**
- **• Соединяет столбцы или текстовые строки с другими столбцами.**
- **• Создает столбец, являющийся символьным выражением.**

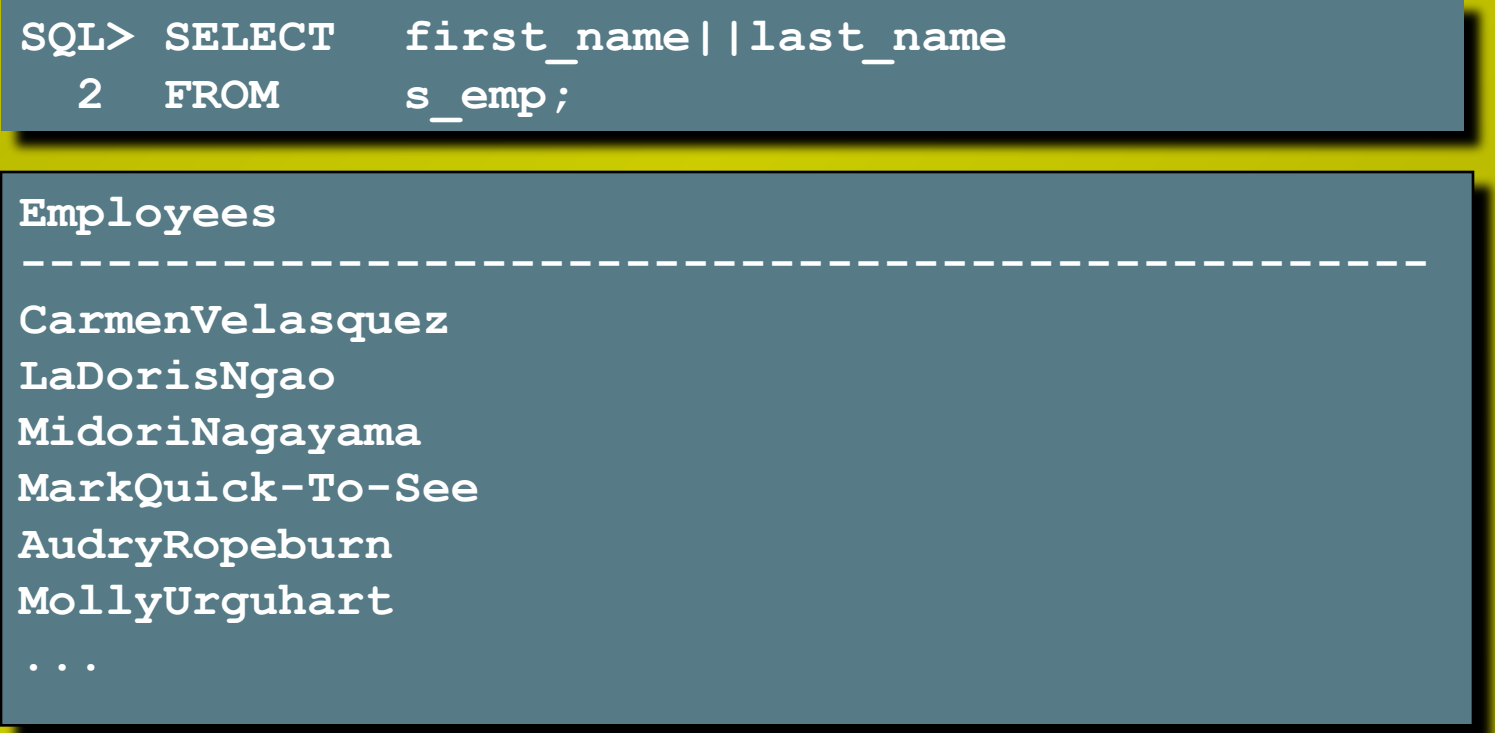

- **• Литерал это строка символов, выражение или число, включенные в список SELECT.**
- **• Символьные литералы и литералы-даты должны быть заключены в апострофы.**
- **• Каждая строка символов выводится по одному разу для каждой возвращаемой строки таблицы.**

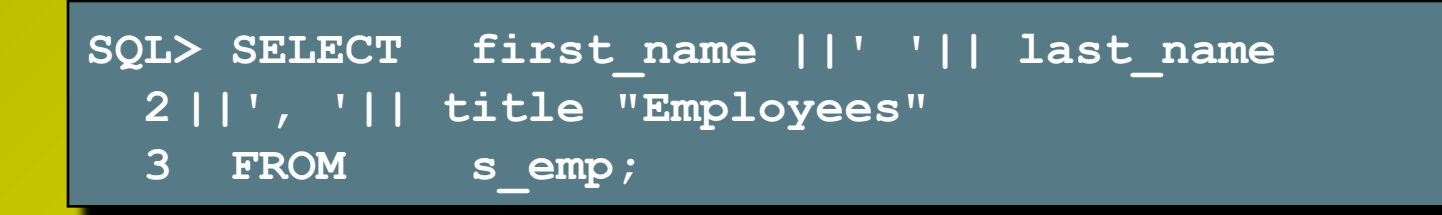

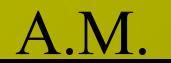

- **• Неопределенным значением (NULL) называется недоступное, неприсвоенное, неизвестное или неприменимое значение.**
- **• Неопределенное значение отличается от нуля и пробела.**
- **• Результатом арифметического выражения, содержащего неопределенное значение, также является неопределенное значение.**

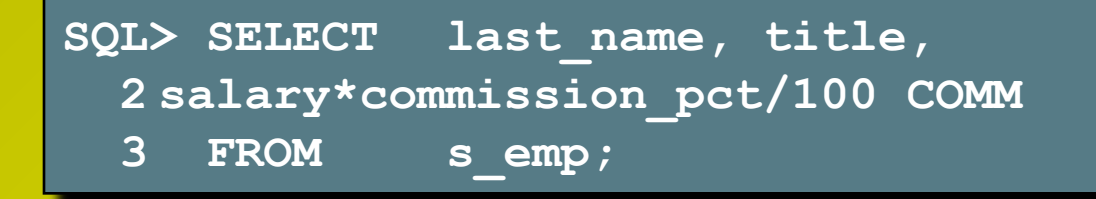

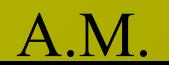

**Преобразование NULL в фактическое значение с помощью функции NVL.**

- **• Используемые типы данных: дата, символьные и числовые.**
- **• Типы данных должны совпадать:**
	- **– NVL (start\_date, '01-JAN-95')**
	- **– NVL (title, 'No Title Yet')**
	- **– NVL (salary, 1000)**

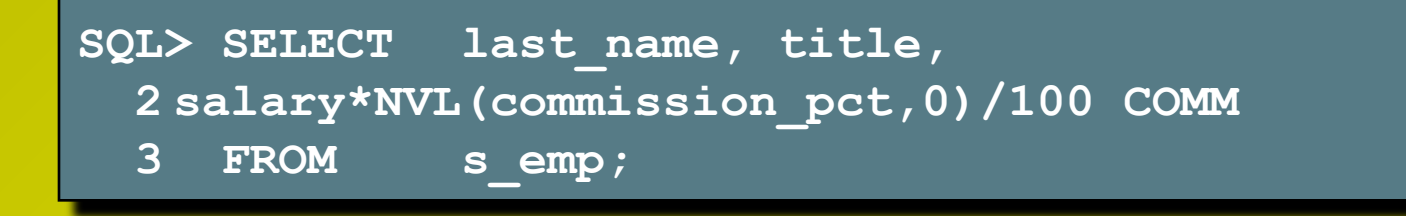

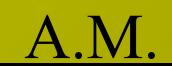

**• По умолчанию результат запроса включает все строки - в том числе и дубликаты.**

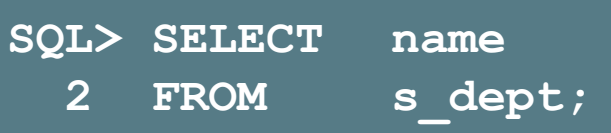

**Предотвратить вывод дубликатов можно с помощью ключевого слова DISTINCT в предложении SELECT..**

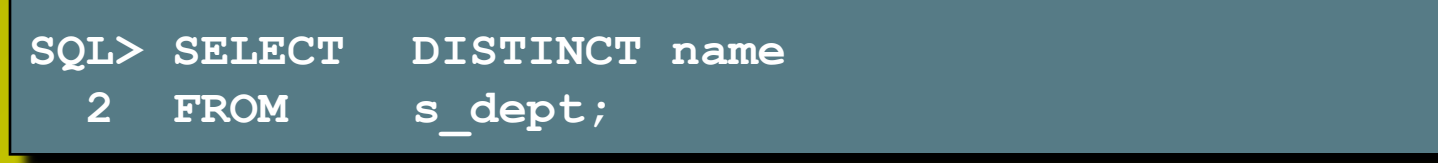

**• DISTINCT относится ко всем столбцам в списке SELECT.**

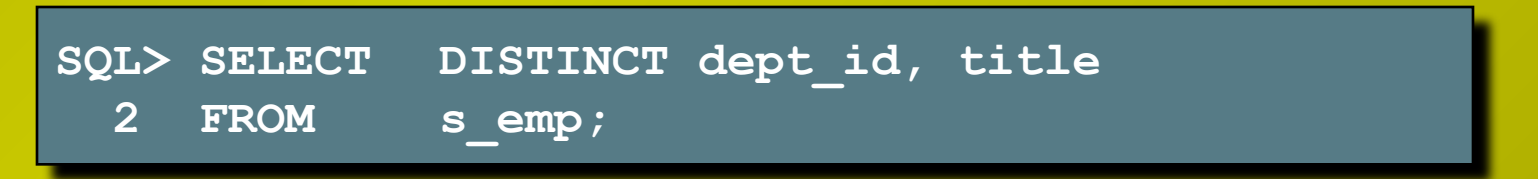

**Результат применения DISTINCT к нескольким столбцам - вывод строк с неповторяющимися сочетаниями значений этих столбцов.**

А.М.